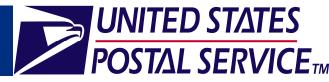

### **1.0 Introduction**

Logging into the Business Customer Gateway:

Existing FAST users that did not login during this time period must reset their passwords through the Business Customer Gateway.

To reset your password:

- Navigate to <u>www.usps.com</u> and click the Business Customer Gateway hyperlink in the bottom right corner to access the Business Customer Gateway page.
- On the *Business Customer Gateway* page, click the **I forgot my password** hyperlink to access the *Forgotten Password* page.
- On the *Forgotten Password* page, enter your **Username** and the answer to your **Password Hint** question.
- An email will be sent to your registered email address with your new password.

# This job aid contains the following modules to orient you to the new Business Customer Gateway:

- 1.0 Introduction
- 2.0 Business Customer Gateway Overview
- 3.0 Profile Information
- 4.0 Request Access
- 5.0 Request Status
- 6.0 Access FAST / CSA
- 7.0 Customer Support

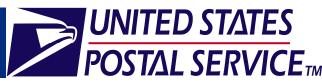

### 2.0 Business Customer Gateway Overview

- On the *Business Customer Gateway* page, service options which will facilitate every step of your mailing process are available (Figure A).
- Business Service Administrators (BSAs) are the key contacts for the management of a selected service for a specific location. For FAST, the BSA is the primary point of contact for a location as displayed on the FAST Scheduler Profile.
  - If you are not a BSA user, the Business Customer Gateway allows you to:
    - View your profile
    - Request access to business services
    - View request approval status
    - Directly access services
  - If you are a BSA user, the Business Customer Gateway allows you to:
    - View your profile
    - Request access to business services
    - View request approval status
    - Directly access services
    - Check your Inbox for status requests
    - Manage user access

**Note:** Please reference the Business Service Administrators (BSA) Functionality job aid for detailed information on the functionality available only to BSAs.

- Individual services are grouped in the Gateway as follows:
  - Design & Prepare
  - Mail & Transport
  - Profile
  - Track & Report
  - Customer Support

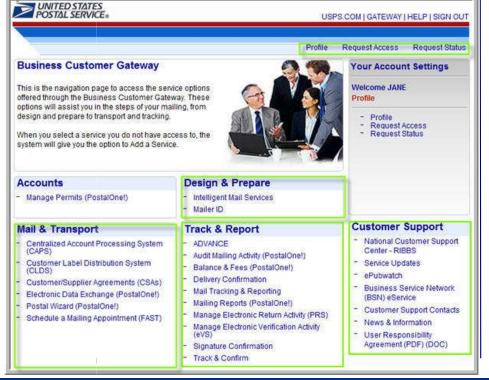

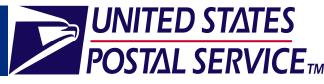

# 3.0 **Profile Information**

- To access the *Profile Information* page, click the **Profile** hyperlink in the Top Navigation Bar (Figure B).
- The Profile Information page includes:
  - User information, including your company name and address
  - Business locations, including their associated Customer Registration IDs (CRIDs) a unique Registration ID associated to a customer
  - Services to which you have access

| Erotia         Request Access         Request Blake         Request hibs         Manage Use           File Information                                                                                                    | PO                              | NTED STATES<br>STAL SERVICE:                                                                                                    |                                     |                                                          |                                                                                      | HOMEIG                                                        | ATEINAY ( H                        | ELEIBONO           |
|----------------------------------------------------------------------------------------------------|---------------------------------|----------------------------------------------------------------------------------------------------|-------------------------------------|----------------------------------------------------------|--------------------------------------------------------------------------------------|---------------------------------------------------------------|------------------------------------|--------------------|
| elcome KEVIN, your current user profile and affiliated business locations are shown below Information Name: KEVIN WASHINGTON Tany Name: CREATIVE ENGINARD ST Tess Line 1: SHOWARD ST Tess Line 2: City: PTTTBBURGH Dp Code: 15209 Stats: PA Email: Nvashington@example.com  pour need to edit the profile information for one of your associated business locations just click on the Businese ame link Ness Locations Business CRID Address City State Address City State Address City State Address City State Address City State Address City State Address City State Address City State Address City State Address City State City City City City City City City City                                                                                                    |                                 |                                                                                                    | Easte                               | Bequest Acce                                             | ias Beduest Status                                                                   | Bequestinb                                                    | as Manai                           | ea User Acce       |
| r Information Name: KEVIN WASHINGTON Name: CREATIVE ENGINARIERING Resultion 1:55 HOWARD ST resultion 2: City: PITTBBURGH Dip Code: 15209 State: PA Email: Neashington@example.com  rou need to edit the profile information for one of your associated business locations just click on the Businese ame link Ness Locations  Business CRED Address City State Address City State Address City State Address City State Address City State Address City State Address City State Address City State Address City State Address City State Address City State Address City State Address City State Address City City City City City City City City                                                                                                    | Prof                            | ile Information                                                                                                    |                                     |                                                          |                                                                                      |                                                               |                                    |                    |
| Name: KEUTU WASHINGTON       tany Name: CREATIVE ENGINEERING       tass Line 1: 55 HOWARD ST       ress Line 2:       City: PTTBBURGH       Zip Code: 15209       State: PA       Email: Neashington@example.com                                                                                                    | We                              | scome KEVIN, your cu                                                                                                    | ment user                           | profile and a                                            | mated business to                                                                    | ations are sho                                                | wn belaw                           |                    |
| ranny Name CREATIVE ENGRUNIEERING<br>ress Line 1 55 HOWARD ST<br>ress Line 2:<br>City: PTTTBURGH<br>2Dp Code: 15209<br>State: PA<br>Email: Neashington@example.com<br>you need to edit the profile information for one of your associated business locations just click on the Business<br>ame link<br>Ness Locations<br>Business<br>Name<br>End: CRID Address City State<br>Name<br>End: End: PTTTBURGH P4 1                                                                                                    | User                            | Information                                                                                                    |                                     |                                                          |                                                                                      |                                                               |                                    |                    |
| Ress Line 1 55 HOWARD ST<br>ress Une 2:<br>City: PTT3BURGH<br>Dp Code: 15209<br>State: PA<br>Email: Investington@example.com<br>pour sesociated business locations just click on the Business<br>ame link:<br>Ness Locations<br>Business<br>Name CRID Address City State<br>Name Enditive EnderineEERING 4432028 55 HOWARD ST PITTSBURGH P4 1                                                                                                    |                                 | Name: KEVIN WASH                                                                                                    | NGTON                               |                                                          |                                                                                      |                                                               |                                    |                    |
| ress Line 2:<br>City: PTTTSBURGH<br>Zip Code: 15209<br>State: PA<br>Email: Investington@example.com<br>Pdu need to edit the profile information for one of your associated business locations just click on the Business<br>are link:<br>Ness Locational<br>Business<br>Rative<br>Business<br>CRID<br>Address<br>City<br>State<br>Allow<br>Environments<br>City<br>State<br>Allow<br>Environments<br>City<br>State<br>Allow<br>Environments<br>City<br>State<br>Allow<br>Environments<br>City<br>State<br>Allow<br>City<br>City<br>State<br>Allow<br>Environments<br>City<br>Pittaburgion<br>Pittaburgion<br>Pittaburgio | Сота                            | any Name: GREATIVE EN                                                                                                    | GINNEER                             | 8NG                                                      |                                                                                      |                                                               |                                    |                    |
| City: PTTTBURGH<br>Dp Code: 15209<br>State: PA<br>Email: Nwashington@example.com<br>du need to edit the profile information for one of your associated business locations just citic on the Business<br>are link:<br>Ness Locational<br>Business CR00 Address City State<br>Name CR00 Address PTTTBURGH P4 1                                                                                                    | Addr                            | eas Line 1 55 HOWARD                                                                                                    | ST                                  |                                                          |                                                                                      |                                                               |                                    |                    |
| Dip Code: 15209<br>State: PA<br>Email: hwashington@example.com<br>du need to edit the profile information for one of your associated business locations just click on the Business<br>ame link<br>Ness Locational<br>Business CR80 Address City State<br>Name CR80 Address PritteBURICH P4 1                                                                                                    | Addr                            | eas Line 2:                                                                                                    |                                     |                                                          |                                                                                      |                                                               |                                    |                    |
| State: PA       Email: Nvashington@example.com       you need to edit the profile information for one of your associated business locations just click on the Business are link.       Ness Locational       Business     CRID       Address     City       State       Attive     EnGriptionEERING       4432028     55 HOWARD ST                                                                                                    |                                 | CIT/ PITTSBURGH                                                                                                    | ł                                   |                                                          |                                                                                      |                                                               |                                    |                    |
| Email: hwashington@example.com<br>you need to edit the profile information for one of your associated business locations just click on the Business<br>ame link<br>was Locational<br>Business CRBD Address City State<br>Name EnGrineEERING 4432028 S5 HOWARD ST PITTBURGH P4 1                                                                                                    |                                 | and the second second s |                                     |                                                          |                                                                                      |                                                               |                                    |                    |
| rou need to edit the profile information for one of your associated husiness locations just click on the Business<br>ame link<br>Ness Locational<br>Business CRID Address City State<br>Name EnderineEERING 4432028 S5 HowARD ST PITTSBURGH P4 1                                                                                                    |                                 |                                                                                                    |                                     |                                                          |                                                                                      |                                                               |                                    |                    |
| rou need to edit the profile information for one of your associated husiness locations just click on the Business<br>ame link<br>Ness Locational<br>Business CRID Address City State<br>Name EnderineEERING 4432028 S5 HowARD ST PITTSBURGH P4 1                                                                                                    |                                 | Dp Cade: 15209                                                                                                    |                                     |                                                          |                                                                                      |                                                               |                                    |                    |
| ATIVE ENGNINEERING 4432028 S5 HOWARD ST PITTSBURGH P4 1                                                                                                    |                                 | Dp Code: 15209<br>State: PA<br>Email: Iwashington                                                                                                    |                                     |                                                          | associated trusineas                                                                 | lo cations just circ                                          | k on the Bus                       | sinese.            |
| remove access to one or more services, select the associated check baves and click the Remove Service but                                                                                                    | Piz-                            | Dp Code: 15209<br>State: PA<br>Email: Nwashington<br>du need to add the profile<br>me link<br>ess Locationsc<br>Business                                                                                                    |                                     | n for one of you                                         |                                                                                      | 1                                                             |                                    |                    |
|                                                                                                    |                                 | Dp Code: 15209<br>State: PA<br>Email: Iwast                                                                                                    | ington(                             | ington©erample.                                          | inglon@example.com                                                                   | ington@example.com                                            | ington@example.com                 | ington@example.com |
|                                                                                                    | Na<br>Lusin<br>CRE<br>Ta<br>you | Dp Code: 15209<br>State: PA<br>Email: Investington<br>du need to add the profile<br>me link<br>ess Locations:<br>Basiness<br>Name<br>ATIVE ENGINIVEERING<br>remove access to one or<br>is are the BSA for a service                                                                                                    | ntermato<br>more servi              | n for one of you<br>CRID<br>4432028<br>ces, select the a | Address<br>(95 HOWARD ST<br>ssociated check bow)                                     | City<br>PITTSEURG                                             | 50<br>H Pill<br>more Servic        | ate Zip<br>15201   |
| Service Business Business BS                                                                                                    | Na<br>Busin<br>CRE<br>Tai       | Dp Code: 15209<br>State: PA<br>Email: Investington<br>ou need to add the profile<br>me link<br>ess Locations:<br>Business<br>Name<br>ATIVE ENGININEERING<br>remove access to one or<br>are the BSA for a service<br>ses                                                                                                    | ntermatio<br>more serve<br>you must | n for one of you<br>CRID<br>4432028<br>ces, select the a | Address<br>S5 HOWARD ST<br>SSOciated check boxe<br>Holg Desk to remove y<br>Buetness | City<br>PITTSBURGE<br>s and click the Re<br>our access to tha | + Pil<br>move Service<br>t service | ate Zip<br>15209   |

Figure B: Profile Information Page

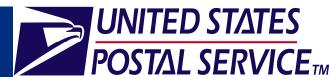

### 4.0 Request Access

To request access for a service, click the **Request Access** link in the Top Navigation Bar to be directed to the *Select a Business Service* page (Figure C).

- On the Select a Business Service page, click a service hyperlink to request access for that service.
- After selecting a service, you will be prompted to select a business location to associate to that service on the Select Business Locations page (Figure D). Each service must be associated to at least one business location.
- To request multiple locations for a service, click the New Business Location button on the Select Business Locations page.

| UNITED STATES<br>POSTAL SERVICE.                                                                                                    | US                                         | PS CON LOATENNY | HE.PISOVO    |
|----------------------------------------------------------------------------------------------------|--------------------------------------------|-----------------|--------------|
| N                                                                                                    | Politik                                    | [RequestAccess] | Request that |
| Select a Business Service                                                                                                    |                                            |                 |              |
| The Sustmans capabilities shown on the Bassmers Conternet Code<br>anexis to conduct taskiness adoletes for their companying. Click the<br>apply for a business constant simply celectrons of the service loss to<br>be and assumeders con the estimod into the test task terms for a cut<br>Locate sample where Barrice Narro • contains: | setalis Solutor mor<br>form the list below |                 |              |
| Il Design & Prepare                                                                                                    |                                            |                 |              |
| Mail & Transport                                                                                                    |                                            |                 |              |
| Customir Latel Statistion Switch (SLDS) (Setals)     Customir Swatch (SLSS) (Setals)     Solution & Maline Assembly (SLSS) (Setals)     Track & Report     Track & Report                                                                                                    |                                            |                 |              |
| Managa Dictores: Rekars Activity (FRS) (detata)     Managa Dictores: VerBicadon Activity (VERS)     Managa Matting Activity (detata)                                                                                                    |                                            |                 |              |

#### Figure C: Select a Business Service Page

|                                 |                                                                                                    |                                                                   |                                                                                                    | Polis                                                                       | Network Access                                         | 7 Report Salu                     |
|---------------------------------|----------------------------------------------------------------------------------------------------|-------------------------------------------------------------------|----------------------------------------------------------------------------------------------------|-----------------------------------------------------------------------------|--------------------------------------------------------|-----------------------------------|
|                                 |                                                                                                    |                                                                   |                                                                                                    |                                                                             | Product - Course                                       | HIPOLED COM                       |
| Sele                            | ct Business Loca                                                                                                    | tions                                                             |                                                                                                    |                                                                             |                                                        |                                   |
|                                 | h online Doemess Service<br>(for the beginning location                                                                                                    |                                                                   |                                                                                                    |                                                                             | This enables users                                     | to access                         |
| You                             | have an acted the following                                                                                                    | a onitrio Duorn                                                   | eus Serrice:                                                                                                    |                                                                             |                                                        |                                   |
| Servi                           | CR                                                                                                    |                                                                   |                                                                                                    |                                                                             |                                                        |                                   |
| _                               | storier Label Dishtbution (                                                                                                    | System (OLDS)                                                     | (deteth)                                                                                                    |                                                                             |                                                        |                                   |
| Wh                              | es using this online service                                                                                                    |                                                                   |                                                                                                    |                                                                             |                                                        |                                   |
| Who<br>sate<br>sate<br>sate     | en using this online nence<br>proble. Type, would like to<br>of the "New Research Lass<br>roos have identified all of y<br>iding the interchormed to<br>discusses Locations<br>Business | te associate<br>don' ink to ad<br>sur hecknose t<br>sach location | rwith a bestimetic tocoffon<br>d the busiliesus tocoffon<br>occidiane, jour may attach t<br>After chercing the decared | that is not show<br>a your peakle.<br>Bern to the colec<br>listadore, celec | tal Betable below<br>bed Sustineus service<br>"New"    | phase<br>e Sy<br>amage (anglice)  |
| Who<br>sold<br>sold<br>Externel | en ussing this online service<br>r profile. Type, would like to<br>ct the "New Revenue Laco<br>r you have identified at of y-<br>ching the structure restle-<br>d Revenues Locations    | be periodaler<br>don' link to ac<br>sur business i                | Faith a business location<br>of the basiness location to<br>ocalisme, you may attack to                                | that is not show<br>a your peaties                                          | n in the table below,<br>and Summers service<br>"Teat" | phone<br>e Sy<br>allana (anafori) |

Figure D: Select Business Locations Page

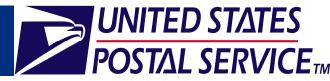

### 5.0 Request Status

- To verify the status of a requested service, click the Request Status hyperlink in the Top Navigation Bar to be directed to the Request Status page (Figure E).
- If a BSA exists for the requested service at your location, your request will fall into a pending status until it is approved by the designated BSA.
- You will receive an email message when your request has been approved.

**Note:** Your access request will expire if it is not approved within 10 days of the initial submission date.

| 1  |                                                                           |                   |                                           |                            | Pro                                     | ile Requ              | est Access                   | Request State                          |
|----|---------------------------------------------------------------------------|-------------------|-------------------------------------------|----------------------------|-----------------------------------------|-----------------------|------------------------------|----------------------------------------|
| Re | quest Sta                                                                 | atus              |                                           |                            |                                         |                       |                              |                                        |
|    |                                                                           | 'ou may also canc | el your own reque                         | st by selecting            | the associated of                       | heck box an           | d clicking the "             | Cancel                                 |
| F  | equest date. Y<br>Request <sup>®</sup> butto<br>Requests<br>Request<br>ID |                   | el your own reque<br>Business<br>Location | st by selecting<br>Address | the associated o<br>Date<br>Requested ≎ | heck box an<br>Status | d clicking the "<br>Approver | Cancel<br>External<br>Approval<br>Link |

Figure E: Request Status Page

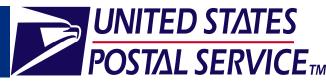

# 6.0 Access FAST / CSA

- On the Business Customer Gateway page, services including: CAPS, CLDS, CSAs, PostalOne!, and FAST are available (Figure F).
- Click the **Schedule a Mailing Appointment (FAST)** hyperlink to proceed to the FAST homepage.
- Click the **Customer / Supplier Agreements** hyperlink to access the Customer / Supplier Agreement module of FAST.

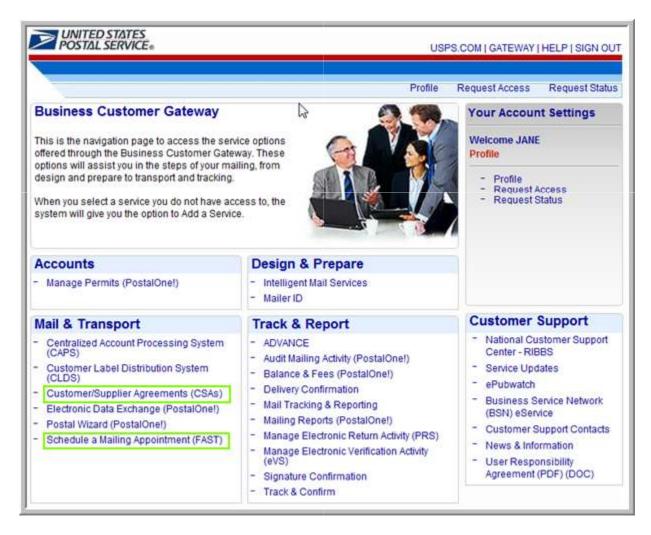

Figure F: Business Customer Gateway Page

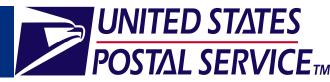

# 7.0 Customer Support

- The **Customer Support** section of the *Business Customer Gateway* page (Figure G) provides links to access:
  - National Customer Support Center RIBBS
  - Service Updates
  - ePubwatch
  - Business Service Network BSN eService
  - Customer Support Contacts
  - News & Information

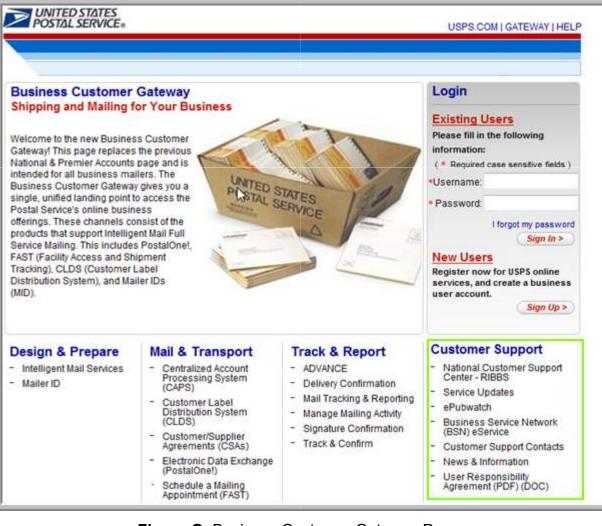

Figure G: Business Customer Gateway Page